## Master Privato Arte nella Realtà Virtuale

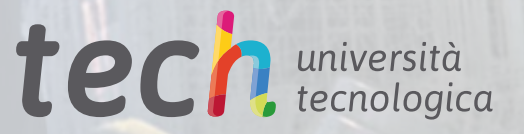

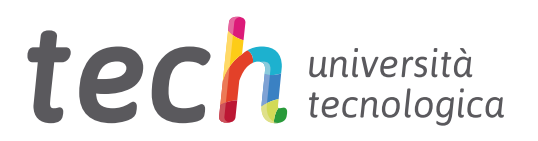

## Master Privato Arte nella Realtà Virtuale

Modalità: Online Durata: 12 mesi Titolo: TECH Università Tecnologica Ore teoriche: 1.500 o. Accesso al sito web: [www.techtitute.com/it/videogiochi/master/master-arte-realta-virtuale](http://www.techtitute.com/videogiochi/master/master-arte-realta-virtuale)

## **Indice**

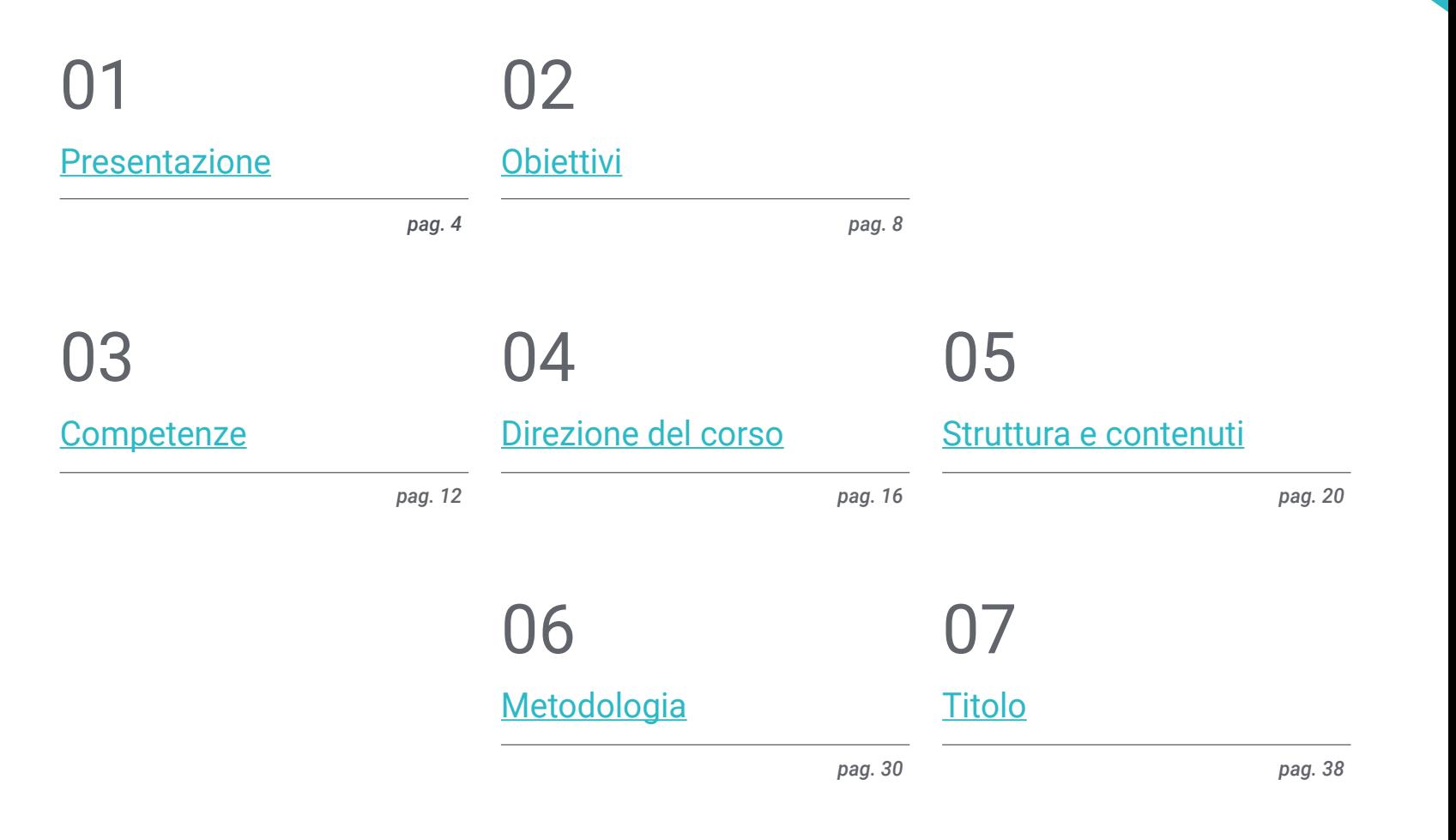

## <span id="page-3-0"></span>Presentazione 01

La Realtà Virtuale è stata sviluppata in ambito militare o medico, ma dove ha avuto un impatto a livello sociale è nel mondo dei videogiochi. Half-Life:Alyx, Beat Saber o The Walking Dead: *Saints & Sinners* è una delle proposte full immersion più richieste dai *Gamer*. Lo sviluppo di videogiochi di VR richiede conoscenze approfondite che il professionista potrà acquisire grazie a questa qualifica. La padronanza dei programmi e degli strumenti per la creazione di un progetto ad alto potenziale sono la chiave per lanciare con garanzie un videogioco VR in questo settore. Grazie a un personale docente specializzato e a contenuti pratici multimediali, il professionista acquisirà le competenze necessarie a far parte dei team artistici più rinomati del settore.

*Questo Master Privato prevede un'immersione nella Realtà Virtuale che consentirà al tuo progetto professionale di fare un enorme passo avanti nel settore dei Videogiochi"* 

## tech 06 | Presentazione

L'obiettivo del programma in Arte nella Realtà Virtuale di TECH Università Tecnologica è di far progredire le carriere dei professionisti del Video Game Design che desiderino approfondire le loro conoscenze sulla Realtà Virtuale, con la creazione completa di progetti che possano essere lanciati nell'industria dei Videogiochi. Il programma si distingue per la varietà dei suoi contenuti, in quanto copre gli strumenti disponibili Blender, 3ds Max, Marmoset o la retopology e il loro utilizzo nelle diverse fasi della creazione.

Il professionista non solo approfondirà le conoscenze legate alla specialità in questo settore, ma accrescerà anche le sue competenze in materia di visione strategica nello sviluppo creativo e la realizzazione di Videogiochi per poterli poi presentare a livello professionale.

Nel corso di questa specializzazione, il professionista della creazione di videogiochi in VR approfondirà tutto ciò che riguarda le texture, l'illuminazione, il rendering e il *Baking* per ottenere oggetti 3D artistici e di alta qualità. Inoltre, data la domanda di professionisti specializzati in questo settore in forte espansione, verranno presentate simulazioni di problemi reali durante il processo di creazione e le soluzioni alternative da applicare in ogni caso. Questo consentirà di essere decisivi in tutte le fasi e diventare così una risorsa preziosa in qualsiasi tipo di lavoro in questo settore.

Un Master Privato 100% online che consente agli studenti di acquisire le conoscenze di cui hanno bisogno quando e da dove vogliono. Avranno solo bisogno di una connessione a Internet

e di un dispositivo a cui accedere per dare impulso alla loro carriera. Una modalità che segue la metodologia del *Relearning* e che fornisce tutte le garanzie per consolidare le conoscenze acquisite e applicarle nel settore dei videogiochi.

Questo Master Privato in Arte nella Realtà Virtuale possiede il programma educativo più completo e aggiornato del mercato. Le caratteristiche principali del programma sono:

- Sviluppo di casi di studio presentati da esperti di Arte nella Realtà Virtuale
- Contenuti grafici, schematici ed eminentemente pratici che forniscono informazioni pratiche sulle discipline essenziali per l'esercizio della professione
- Esercizi pratici che offrono un processo di autovalutazione per migliorare l'apprendimento
- Speciale enfasi sulle metodologie innovative
- Lezioni teoriche, domande all'esperto, forum di discussione su questioni controverse e compiti di riflessione individuale
- Contenuti disponibili da qualsiasi dispositivo fisso o mobile dotato di connessione a internet

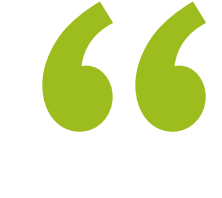

*Espandi la tua creatività nel mondo del Graphic Design incentrato sul settore dei videogiochi con VR e accresci le tue opportunità professionali"*

*Entro il 2023 si prevede che ci saranno 1,7 miliardi di utenti di Realtà Aumentata Mobile, quindi cosa aspetti a specializzarti in un mercato in crescita?"* 

Il personale docente del programma comprende rinomati professionisti del settore, nonché riconosciuti specialisti appartenenti a società scientifiche e università prestigiose, che forniscono agli studenti le competenze necessarie a intraprendere un percorso di studio eccellente.

I contenuti multimediali, sviluppati in base alle ultime tecnologie educative, forniranno al professionista un apprendimento coinvolgente e localizzato, ovvero inserito in un contesto reale.

La creazione di questo programma è incentrata sull'Apprendimento Basato su Problemi, mediante il quale il professionista deve cercare di risolvere le diverse situazioni che gli si presentano durante il corso. Lo studente potrà usufruire di un innovativo sistema di video interattivi creati da esperti di rinomata fama.

*Impara a progettare efficacemente creazioni 3D per Videogiochi di Realtà Virtuale ed esprimi tutta la tua creatività grazie a questa qualifica.*

> *Approfondisci le tue conoscenze e mostra ciò che hai da offrire nel campo della Realtà Virtuale nei Videogiochi.*

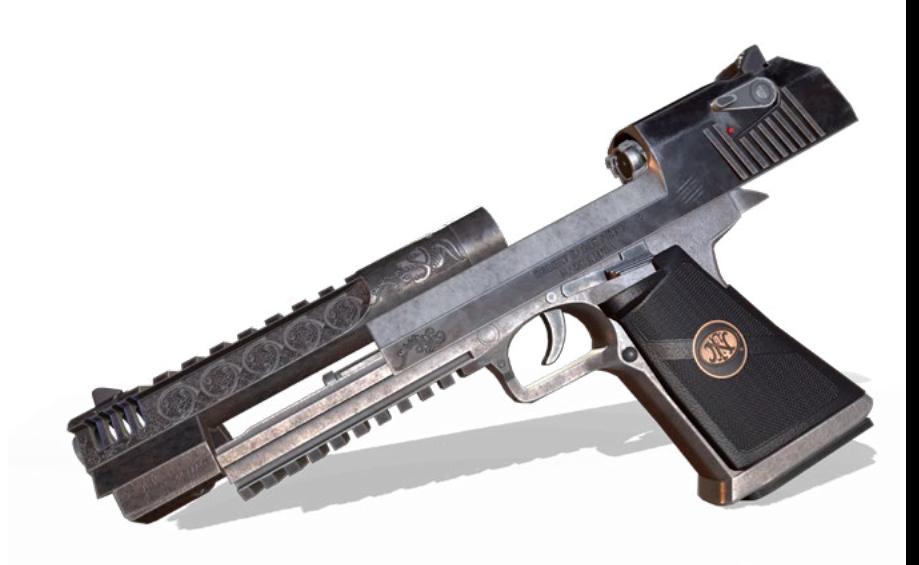

## <span id="page-7-0"></span>Obiettivi 02

La struttura del programma permetterà agli studenti di famigliarizzarsi con il concetto globale di Grafic Design di un Videogioco basato sulla tecnologia della Realtà Virtuale. Acquisiranno le competenze necessarie a padroneggiare gli strumenti e i software utilizzati nella modellazione di oggetti 3D, nonché le capacità di presentare il loro progetto in modo professionale. Le conoscenze acquisite durante il programma di studi daranno una spinta alla carriera dello studente nel settore dei Videogiochi, il qual e si è trasformato notevolmente negli ultimi anni.

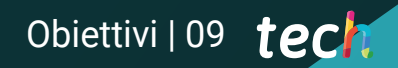

*L'obiettivo di TECH è quello di lanciare la tua carriera. Aziende come Oculus VR, HTC, Samsung o Microsoft hanno bisogno di professionisti specializzati come te"* 

## tech 10 | Obiettivi

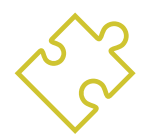

### Obiettivi generali

- Comprendere i vantaggi e le limitazioni offerti dalla Realtà Virtuale
- Sviluppare una modellazione *hard surface* di qualità
- Creare una modellazione organica di qualità
- Comprendere le basi della retopology
- Comprendere le basi UV
- Padroneggiare il *baking* in *Substance Painter*
- Gestire con competenza gli strati
- Essere in grado di creare un dossier e presentare un lavoro a livello professionale, con la massima qualità
- Decidere consapevolmente quali sono i programmi più adatti alle tue *Pipeline*

*Potrai raggiungere i tuoi obiettivi grazie a una metodologia e a contenuti di qualità che si adattano a te e alle esigenze del settore del Virtual Reality Gaming"* 

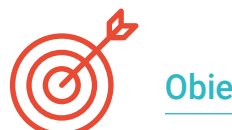

### Obiettivi specifici

#### Modulo 1. Il progetto e il motore grafico Unity

- Sviluppare un progetto VR
- Approfondire l'uso di Unity orientato alla VR
- Importare texture e usare i materiali necessari, in modo efficiente
- Creare un'illuminazione realistica e ottimizzata

#### Modulo 2. Blender

- Essere in grado di sviluppare materiali procedurali
- Essere in grado di animare la modellazione
- Manipolare comodamente le simulazioni di fluidi, capelli, particelle e indumenti
- Eseguire rendering di qualità sia su *Eevee* che su *Cycles*
- Imparare a utilizzare la nuova *grease pencil* e a sfruttarla al meglio
- Imparare a utilizzare i nuovi *geometry nodes* e a realizzare una modellazione completamente procedurale

#### Modulo 3. 3ds Max.

- Padroneggiare la modellazione in 3ds Max
- Conoscere la compatibilità di 3ds Max con Unity per VR
- Conoscere i modificatori più comuni e saperli usare con facilità
- Utilizzo di tecniche di flusso di lavoro reali

#### Modulo 4. Zbrush

- Poter creare qualsiasi tipo di mesh per iniziare la modellazione
- Essere in grado di creare qualsiasi tipo di maschera
- Padroneggiare l'uso dei pennelli IMM e *Curve*
- Eseguire una modellazione *Low Poly a High Poly*
- Creare una modellazione organica di qualità

## Obiettivi | 11 tech

#### Modulo 5. Retopology

- Padroneggiare la retopology di *Zbrush*
- Sapere quando usare *Zremesher, Decimation Master e Zmodeler*
- Essere in grado di eseguire la retopology di qualsiasi modellazione
- Saper usare TopoGun, strumento professionale specializzato
- Istruire il professionista sull'esecuzione di ritocchi complessi

#### Modulo 6. UV

- Padroneggiare gli strumenti UV disponibili su *ZBrush*
- Sapere dove tagliare una modellazione
- Sfruttare al meglio lo spazio UV
- Saper masterizzare lo strumento specializzato Rizom UV

#### Modulo 7. *Baking*

- Comprendere le basi del *baking*
- Saper risolvere i problemi che possono sorgere durante il *bake* di un modello
- Essere in grado di eseguire il *bake* di qualsiasi modellazione
- Saper masterizzare il *baking* su Marmoset in tempo reale

#### Modulo 8. *Substance Painter*

- Utilizzo intelligente delle texture di *substance*
- Essere in grado di creare qualsiasi tipo di maschera
- Padroneggiare generatori e filtri
- Fare texture di qualità per la modellazione di*hard surface*
- Fare texture di qualità per la modellazione organica
- Essere in grado di realizzare un buon *render* per mostrare i *Props*

#### Modulo 9. Marmoset

- Analizzare questo strumento in modo approfondito e dare al professionista un'idea dei suoi vantaggi
- Essere in grado di creare qualsiasi tipo di maschera
- Padroneggiare generatori e filtri
- Fare texture di qualità per la modellazione di *hard surface*
- Fare texture di qualità per la modellazione organica
- Essere in grado di realizzare un buon *render* per mostrare i *Props*

#### Modulo 10. Sci-fi *Environment*

- Approfondire le conoscenze acquisite
- Comprendere l'utilità di tutti i suggerimenti applicati a un progetto reale
- Decidere consapevolmente quali sono i programmi più adatti alle tue *Pipeline*
- Avere un lavoro di qualità professionale nel tuo dossier
- In uno studio, raramente un *Environment* viene usato dall'inizio alla fine, qui analizzerai e assimilerai l'intero processo

# <span id="page-11-0"></span>Competenze 03

La struttura di questo Master Privato è stata concepita in modo tale che il professionista a cui è rivolto sia in grado di ideare, progettare ed elaborare Grafiche Artistiche in un Videogioco in Realtà Virtuale, grazie a una metodologia unica e al supporto del personale docente specializzato che l'hanno sviluppato. TECH Università Tecnologica garantisce ai professionisti contenuti di qualità in linea con la realtà e la domanda delle aziende del settore dei videogiochi. Grazie alla conoscenza di tutti gli strumenti disponibili per la creazione di un gioco, il professionista acquisirà le competenze necessarie ad eccellere nel proprio settore di lavoro. Sarà inoltre pronto a offrire le più innovative proposte coinvolgenti nel campo dei videogiochi.

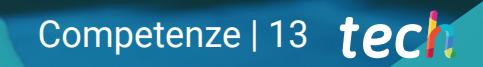

*Le competenze che acquisirai dopo aver completato questo Master Privato ti consentiranno di affermarti nel mercato in piena espansione dei videogiochi"*

## tech 14 | Competenze

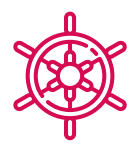

### Competenze generali

- Saper realizzare un progetto reale dall'inizio alla fine
- Acquisire padronanza degli strumenti necessari la creazione di progetti di Realtà Virtuale
- Applicare le conoscenze acquisite e le capacità di risoluzione dei problemi per ottimizzare il più possibile il flusso di lavoro
- Integrare le conoscenze e comprendere a fondo i diversi usi della Realtà Virtuale
- Saper individuare le limitazioni e le differenze rispetto ad altri settori dell'industria 3D
- Comprendere e interiorizzare la portata della trasformazione digitale e industriale applicata ai sistemi industriali per garantire efficienza e competitività nel mercato odierno
- Organizzare correttamente i file di un progetto professionale
- Promuovere l'ottimizzazione delle risorse esistenti nei diversi software per la creazione di Realtà Virtuale

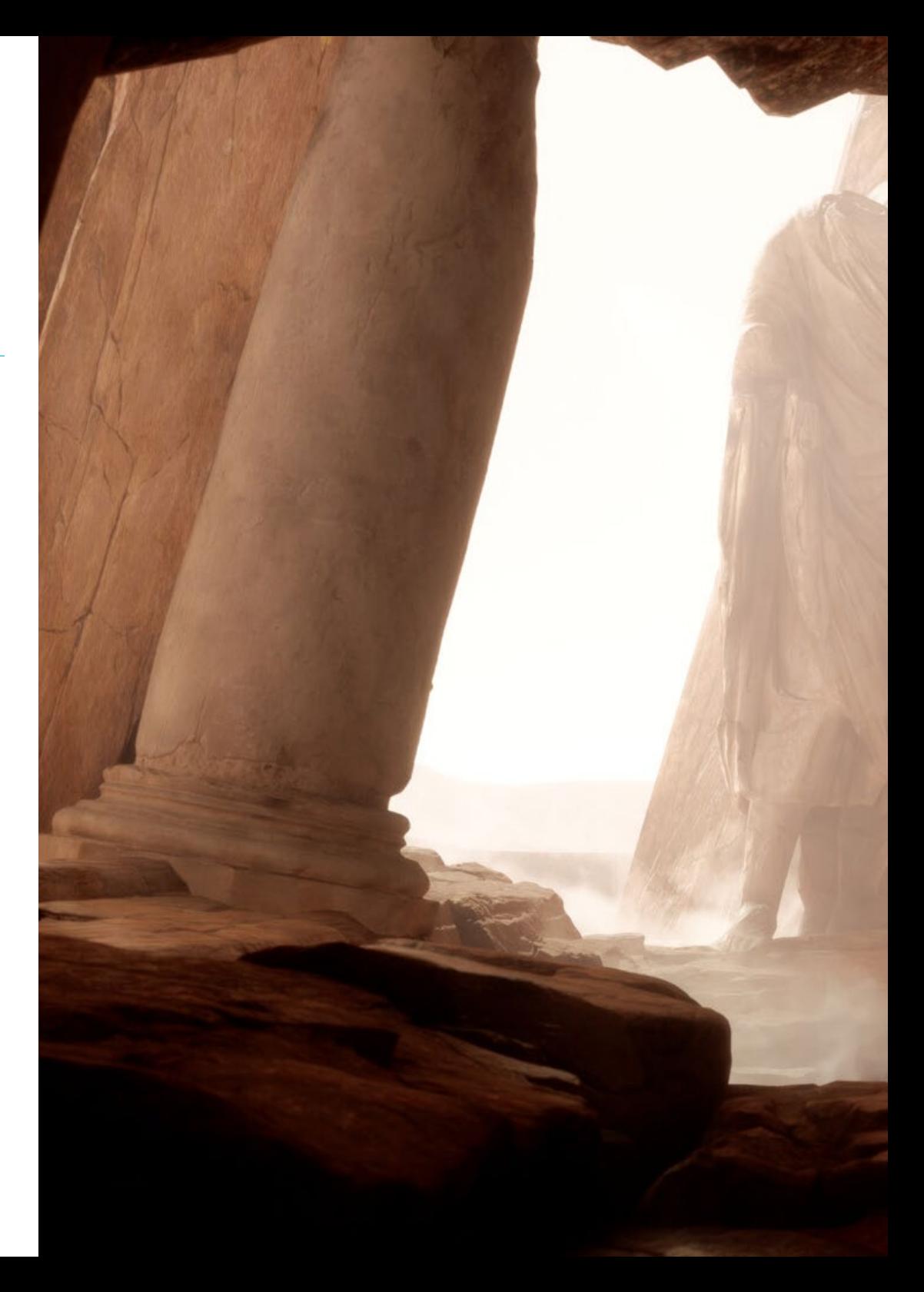

## Competenze | 15 tech

### Competenze specifiche

- Conoscere, padroneggiare e ottimizzare tutti gli strumenti di progettazione e i software utilizzati nella Realtà Virtuale
- Approfondire i concetti di rendering, modellazione, texturing e illuminazione nella creazione di Realtà Virtuale
- Differenziare le strategie necessarie per creare un progetto da zero con una metodologia ordinata, risparmiando risorse e tempo con un risultato professionale
- Ottenere una conoscenza esaustiva delle alternative ai problemi abituali che un progettista si trova ad affrontare nell'esecuzione di un progetto di Realtà Virtuale
- Acquisire una visione completa di tutti gli aspetti legati alla Realtà Virtuale, una tappa fondamentale per migliorare in un campo professionale specializzato
- Comprendere l'utilità dei diversi suggerimenti illustrati e la loro effettiva applicazione nella creazione di progetti VR
- Consolidare le conoscenze acquisite durante il processo di apprendimento attraverso l'applicazione pratica dei contenuti del processo di apprendimento
- Padroneggiare la progettazione delle fasi principali della creazione di materiale per la Realtà Virtuale
- Elaborare un piano di controllo efficace del lavoro creativo e di monitoraggio del progetto fino al suo completamento
- Presentare progetti professionali di Realtà Virtuale

## <span id="page-15-0"></span>Direzione del corso 04

Con l'obiettivo di offrire a tutti un'istruzione d'eccellenza, TECH si avvale di professionisti rinomati affinché lo studente acquisisca solide conoscenze sulla Realtà Virtuale nei Videogiochi.

Questo Master Privato dispone pertanto di un personale docente qualificato e con una grande esperienza nel settore che durante il programma fornirà allo studente i migliori strumenti per ottenere il massimo dallo studio. Gli studenti saranno così guidati da esperti che daranno loro lo slancio che cercavano nel mercato del lavoro.

*Imparare dai maggiori esperti fa la differenza tra essere o meno tra i migliori nell'industria dei videogiochi"* 

## tech 18 | Direzione del corso

#### Direzione

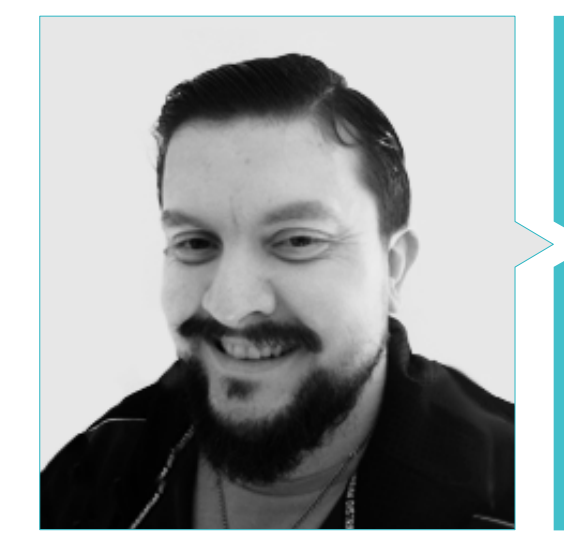

#### Dott. Menéndez Menéndez, Antonio Iván

- Artista senior di ambienti ed elementi e consulente 3D presso The Glimpse Group VR
- Designer di modelli 3D e artista di texture per INMO-REALITY
- Artista di prop e ambienti per giochi PS4 presso Rascal Revolt
- Laurea in Belle Arti presso l'UPV
- Specialista in Tecniche Grafiche presso l'Università dei Paesi Baschi
- Master in Scultura e modellazione digitale presso la Voxel School di Madrid
- Master in Arte e Design per Videogiochi presso l'U-tad Università di Madrid

#### Personale docente

#### Dott. Márquez, Mario

- Operatore audiovisivo. PTM Pictures That moves
- Gaming Tech Support Agent presso 5CA
- Creatore e progettista di ambienti 3D e VR presso Inmoreality
- Disegnatore artistico presso Seamantis Games
- Fondatore di Evolve Games.
- Laurea in Design grafico presso la Scuola d'Arte di Granada
- Laurea in Design di videogiochi e contenuti interattivi presso la Scuola d'Arte di Granada
- Master in Game Design- U-tad, Scuola di Design di Madrid

#### Dott. Morro, Pablo

- Artista 3D specializzato in modellazione, VFX e texture
- Artista 3D presso Mind Trips
- Laurea in Creazione e progettazione di videogiochi presso l'Università Jaume I

## <span id="page-19-0"></span>Struttura e contenuti 05

bago C E

La metodologia *Relearning* e i contenuti multimediali di qualità utilizzati nel piano di studi di questa specializzazione permetteranno di consolidare le conoscenze che il professionista dovrà mettere in pratica nel mercato del lavoro. In base ai requisiti proposti dal personale docente di questo Master Privato, è stato creato un piano di studi i cui moduli offrono un insegnamento dettagliato su ciascuno dei programmi di creazione di contenuti VR. Inoltre, incorpora una visione pratica e reale nella creazione di progetti di Videogiochi in Realtà Virtuale, al fine di acquisire tutte le competenze richieste dalle più importanti aziende del settore dei Videogiochi.

Struttura e contenuti | 21 tech

*Un programma di studi guidato da professionisti del settore dei Videogiochi in Realtà Virtuale, che ti fornirà la massima qualità e i contenuti più aggiornati attualmente disponibili"* 

 $E_{\mathcal{A}}$ 

高泉

 $4s_{Y,0}$ 

## tech 22 | Struttura e contenuti

#### Modulo 1. Il progetto e il motore grafico Unity

- 1.1. Il Design
	- 1.1.1. *Pureref*
	- 1.1.2. Scala
	- 1.1.3. Differenze e limiti
- 1.2. Pianificazione del progetto
	- 1.2.1. Pianificazione modulare
	- 1.2.2. *Blockout*
	- 1.2.3. Montaggio
- 1.3. Visualizzazione in Unity
	- 1.3.1. Configurare Unity per Oculus
	- 1.3.2. Oculus App
	- 1.3.3. Impostazioni di collisione e telecamera
- 1.4. Visualizzazione in Unity: *Scene*
	- 1.4.1. Configurare *Scene* per VR
	- 1.4.2. Esportazione di APKs
	- 1.4.3. Installare APK su Oculus Quest 2
- 1.5. Materiali in Unity
	- 1.5.1. *Standard*
	- 1.5.2. Unlit: le peculiarità di questo materiale e quando utilizzarlo
	- 1.5.3. Ottimizzazione
- 1.6. Texture in Unity
	- 1.6.1. Importazione di texture
	- 1.6.2. Trasparenze
	- 1.6.3. *Sprite*
- 1.7. *Lighting*: illuminazione
	- 1.7.1. Illuminazione in VR
	- 1.7.2. Menù *Lighting* in Unity
	- 1.7.3. *Skybox* VR
- 1.8. *Lighting*: *Lightmaping*
	- 1.8.1. Lightmapping *Settings*
	- 1.8.2. Tipi di luci
	- 1.8.3. Emittenti
- 1.9. *Lighting* 3: *Baking*
	- 1.9.1. *Baking*
	- 1.9.2. *Ambient Occlusion*
	- 1.9.3. Ottimizzazione
- 1.10. Organizzazione ed esportazione
	- 1.10.1. *Folder*
	- 1.10.2. *Prefab*
	- 1.10.3. Esportare Unity *Package* e importare

#### Modulo 2. Blender

- 2.1. Interfaccia
	- 2.1.1. Software Blender
	- 2.1.2. Controlli e *Shortcuts*
	- 2.1.3. Scene e personalizzazione
- 2.2. Modellazione
	- 2.2.1. Strumenti
	- 2.2.2. Rete
	- 2.2.3. Curve e superfici
- 2.3. Modificatori
	- 2.3.1. Modificatori
	- 2.3.2. Come vengono utilizzati?
	- 2.3.3. Tipi di modificatori
- 2.4. Modellazione *Hard Surface*
	- 2.4.1. Modellazione di *Prop*
	- 2.4.2. Modellazione di *Prop* Evoluzione
	- 2.4.3. Modellazione di *Prop* Finale
- 2.5. Materiali
	- 2.5.1. Assegnazione e componenti
	- 2.5.2. Creare materiali
	- 2.5.3. Creare Materiali Procedurali
- 2.6. Animazione e *Rigging*
	- 2.6.1. *Keyframe*
	- 2.6.2. *Armature*
	- 2.6.3. *Constraint*

### Struttura e contenuti | 23 tech

2.7. Simulazione

- 2.7.1. Fluidi
- 2.7.2. Capelli e particelle
- 2.7.3. Abbigliamento
- 2.8. Rendering
	- 2.8.1. *Cycles* e *Eevee*
	- 2.8.2. Luci
	- 2.8.3. Fotocamere
- 2.9. *Grease Pencil*
	- 2.9.1. Struttura e primitive
	- 2.9.2. Proprietà e modificatori
	- 2.9.3. Esempi
- 2.10. *Geometry Nodes*
	- 2.10.1. Attributi
	- 2.10.2. Tipi di nodi
	- 2.10.3. Esempio pratico

#### Modulo 3. 3Ds Max

- 3.1. Configurazione dell'interfaccia
	- 3.1.1. Avvio del progetto
	- 3.1.2. Salvataggio automatico e incrementale
	- 3.1.3. Unità di misurazione
- 3.2. *Menù Create*
	- 3.2.1. Oggetti
	- $322$  Luci
	- 3.2.3. Oggetti cilindrici e sferici
- 3.3. *Menù Modify*
	- 3.3.1. Il menù
	- 3.3.2. Configurazione dei pulsanti
	- 3.3.3. Usi
- 3.4. *Edit Poly: poligons*
	- 3.4.1. *Edit poly Mode*
	- 3.4.2. *Edit Poligons*
	- 3.4.3. *Edit Geometry*
- 3.5. *Edit poly*: selezione
	- 3.5.1. *Selection*
	- 3.5.2. *Soft Selection*
	- 3.5.3. IDs e *Smoothing Groups*
- 3.6. *Menù* Hierarchy
	- 3.6.1. Situazione dei pivot
	- 3.6.2. Reset XFom e Freeze Transform
	- 3.6.3. *Adjust pivot menù*
- 3.7. *Material Editor*
	- 3.7.1. *Compact Material Editor*
	- 3.7.2. *Slate Material Editor*
	- 3.7.3. *Multi/Sub-Object*
- 3.8. *Modifier List*
	- 3.8.1. Modificatori di modellazione
	- 3.8.2. Modificatori di modellazione evoluzione
	- 3.8.3. Modificatori di modellazione finale
- 3.9. XView e *Non-Quads* 
	- 3.9.1. XView
	- 3.9.2. Controllo degli errori nella geometria
	- 3.9.3. *Non-Quads*
- 3.10. Esportando per Unity
	- 3.10.1. Triangolare l'*asset*
	- 3.10.2. DirectX o OpenGL per normali
	- 3.10.3. Conclusioni

## tech 24 | Struttura e contenuti

#### Modulo 4. ZBrush

- 4.1. ZBrush
	- 4.1.1. Polymesh
	- 4.1.2. *Subtools*
	- 4.1.3. Gizmo 3D
- 4.2. Creazione di mesh
	- 4.2.1. *Quick Mesh* e primitive
	- 4.2.2. *Mesh Extract*
	- 4.2.3. Boolean
- 4.3. Modellazione
	- 4.3.1. Simmetria
	- 4.3.2. Pennelli principali
	- 4.3.3. *Dynamesh*
- 4.4 Maschere
	- 4.4.1. Pennelli e menù di maschere
	- 4.4.2. Maschere sui pennelli
	- 4.4.3. *Polygroups*
- 4.5. Scultura di *prop*organico
	- 4.5.1. Scultura *LowPoly*
	- 4.5.2. Scultura *LowPoly* evoluzione
	- 4.5.3. Scultura *LowPoly* finale
- 4.6. Pennelli IMM
	- 4.6.1. Controller
	- 4.6.2. Insert *Multi Mesh*
	- 4.6.3. Creazione di pennelli IMM
- 4.7. Pennelli *Curve*
	- 4.7.1. Controller
	- 4.7.2. Creazione di pennelli *Curve*
	- 4.7.3. Pennelli IMM con curve
- 4.8. *High Poly*
	- 4.8.1. Suddivisioni e *Dynamic Subdivisions*
	- 4.8.2. *HD-geometry*
	- 4.8.3. Rumore di proiezione
- 4.9. Altri tipi di mesh
	- 4.9.1. *MicroMesh*
	- 4.9.2. NanoMesh
	- 4.9.3. *ArrayMesh*
- 4.10. Scultura di *Prop* organici *High Poly*
	- 4.10.1. Scultura di *Prop*
	- 4.10.2. Scultura di *Prop* evoluzione
	- 4.10.3. Scultura di *Prop* finale

#### Modulo 5. Retopology

- 5.1. Retopology in *Zbrush-Zremesher*
	- 5.1.1. *Zremesher*
	- 5.1.2 Guide
	- 5.1.3. Esempi
- 5.2. Retopology in Zbrush-*Decimation* Master
	- 5.2.1. *Decimation* Master
	- 5.2.2. Combinazione con i pennelli
	- 5.2.3. *Workflow*
- 5.3. Retopology in *Zbrush- Zmodeler*
	- 5.3.1. Zmodeler
	- 5.3.2. Modalità
	- 5.3.3. Correggere la mesh
- 5.4. Retopology di *prop* 
	- 5.4.1. Retopology di *prop HardSurface*
	- 5.4.2. Retopology di *prop* Organico
	- 5.4.3. Retopology di una sola mano
- 5.5. TopoGun
	- 5.5.1. Vantaggi di TopoGun
	- 5.5.2. L'interfaccia
	- 5.5.3. Importazione
- 5.6. *Tools*: *Edit* 
	- 5.6.1. *Simple Edit tool*
	- 5.6.2. *Simple Create tool*
	- 5.6.3. *Draw tool*

### Struttura e contenuti | 25 tech

#### 5.7. *Tools Bridge*

- 5.7.1. *Bridge tool*
- 5.7.2. *Brush tool*
- 5.7.3. *Extrude tool*
- 5.8. *Tools Tubes* 
	- 5.8.1. *Tubes tool*
	- 5.8.2. *Symmetry Setup*
	- 5.8.3. Suddivisione *Feature* e Baking di mappe
- 5.9. Retopology di una testa
	- 5.9.1. *Loops* facciali
	- 5.9.2. Ottimizzazione della Mesh
	- 5.9.3. Esportazione
- 5.10. Retopology completo del corpo
	- 5.10.1. *Loops* corporali
	- 5.10.2. Ottimizzazione della Mesh
	- 5.10.3. Requisiti per la VR

#### Modulo 6. UV

- 6.1. UV avanzati
	- 6.1.1. *Warnings*
	- 6.1.2. Tagli
	- 6.1.3. Densità della texture
- 6.2. Creazione di UV in *Zbrush* -UVMaster
	- 6.2.1. Controller
	- 6.2.2. *Unwrap*
	- 6.2.3. Topologia *Unusual*
- 6.3. UVMaster: *painting* 
	- 6.3.1. Control *Painting*
	- 6.3.2. Creazione di *seams*
	- 6.3.3. *Checkseams*
- 6.4. UVMaster: *Packing* 
	- 6.4.1. UV *Packing*
	- 6.4.2. Creazione di isole
	- 6.4.3. *Flatten*
- 6.5. UVMaster: cloni
	- 6.5.1. Lavorare con i cloni
	- 6.5.2. *Polygrups*
	- 6.5.3. *Control Painting*
- 6.6. *Rizom* UV
	- 6.6.1. *Rizom Script*
	- 6.6.2. L'interfaccia
	- 6.6.3. Importazione con o senza UV
- 6.7. *Seams and cuts* 
	- 6.7.1. Scorciatoie di tastiera
	- 6.7.2. Pannello 3D
	- 6.7.3. Pannello UV
- 6.8. UV *Unwrap e Layout Panel*
	- 6.8.1. *Unfold*
	- 6.8.2. *Optimize*
	- 6.8.3. *Layout* e *Packing*
- 6.9. UV più *Tools* 
	- 6.9.1. *Align*, *Straighten*, *flip* e *fit*
	- 6.9.2. *TopoCopy* e *Stack*1
	- 6.9.3. *Edge Loop* Parametri
- 6.10. UV Rizom avanzato
	- 6.10.1. *Auto seams*
	- 6.10.2. UVs *channels*
	- 6.10.3. *Texel Density*

## tech 26 | Struttura e contenuti

#### Modulo 7. *Baking*

- 7.1. *Baking* di modellazioni
	- 7.1.1. Preparazione del modello per il *baking*
	- 7.1.2. Nozioni di base sul *baking*
	- 7.1.3. Opzioni di elaborazione
- 7.2. *Baking* di modellazioni: *Painter* 
	- 7.2.1. Baking in *Painter*
	- 7.2.2. *Bake low poly*
	- 7.2.3. *Bake High Poly*
- 7.3. Baking di modellazioni: Scatole
	- 7.3.1. Utilizzare le scatole
	- 7.3.2. Regolare le distanze
	- 7.3.3. Compute *tangent space per fragment*
- 7.4. *Bake* di mappe
	- 7.4.1. Normali
	- 7.4.2. ID
	- 7.4.3. *Ambient Occlusion*
- 7.5. *Bake* di mappe: Curvatura
	- 7.5.1. Curvature
	- 7.5.2. *Thickness*
	- 7.5.3. Migliorare la qualità delle mappe
- 7.6. *Baking* in Marmoset
	- 7.6.1. Marmoset
	- 7.6.2. Funzioni
	- 7.6.3. *Baking* in *Real Time*
- 7.7. Configurazione del documento per il *baking* in Marmoset
	- 7.7.1. *High Poly* e *Low poly* in 3dsMax
	- 7.7.2. Organizzare la scena in Marmoset
	- 7.7.3. Verificare che tutto sia corretto
- 7.8. Pannello *Bake Project* 
	- 7.8.1. *Bake group*, *High* e *Low*
	- 7.8.2. Menù *Geometry*
	- 7.8.3. *Load*

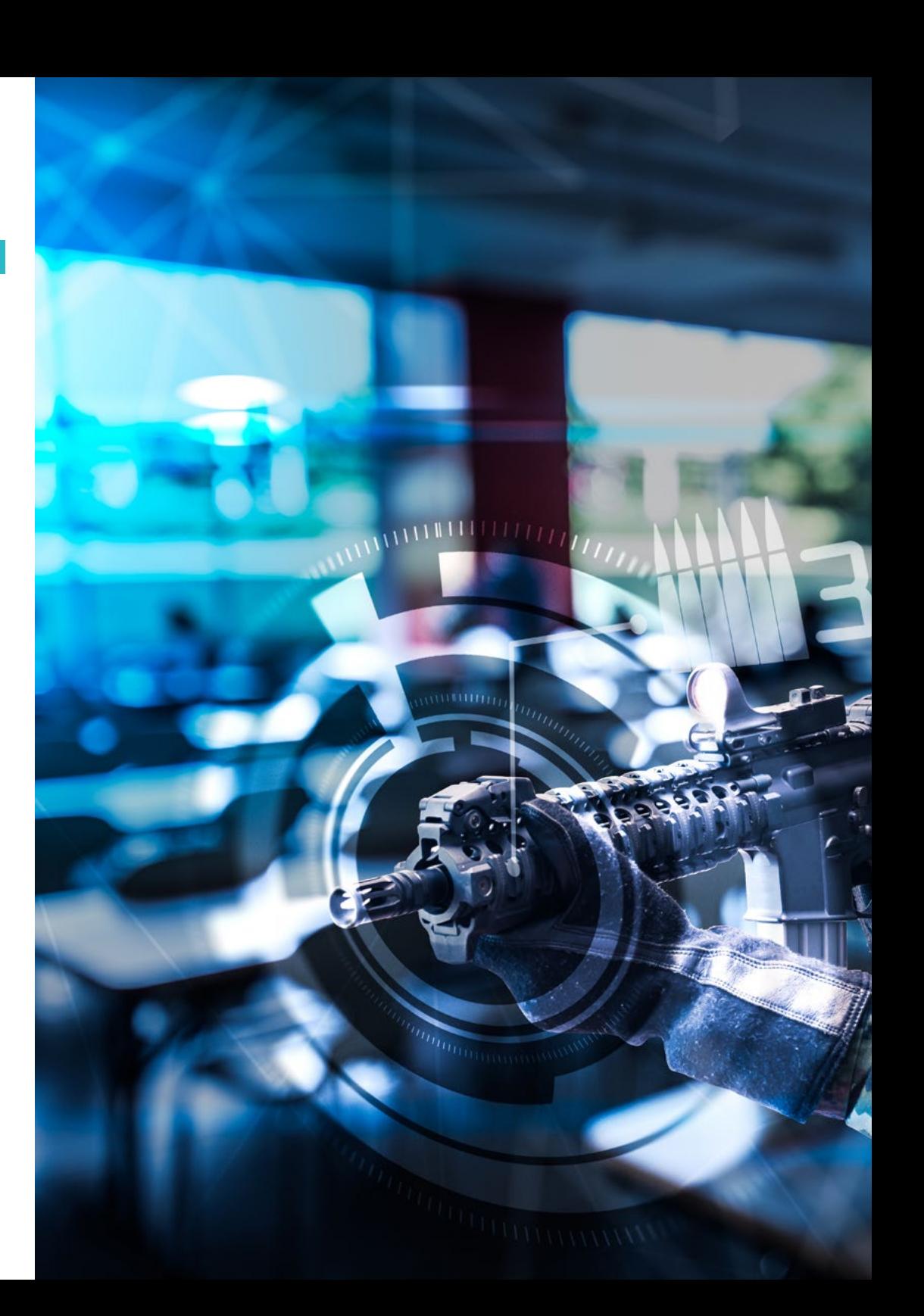

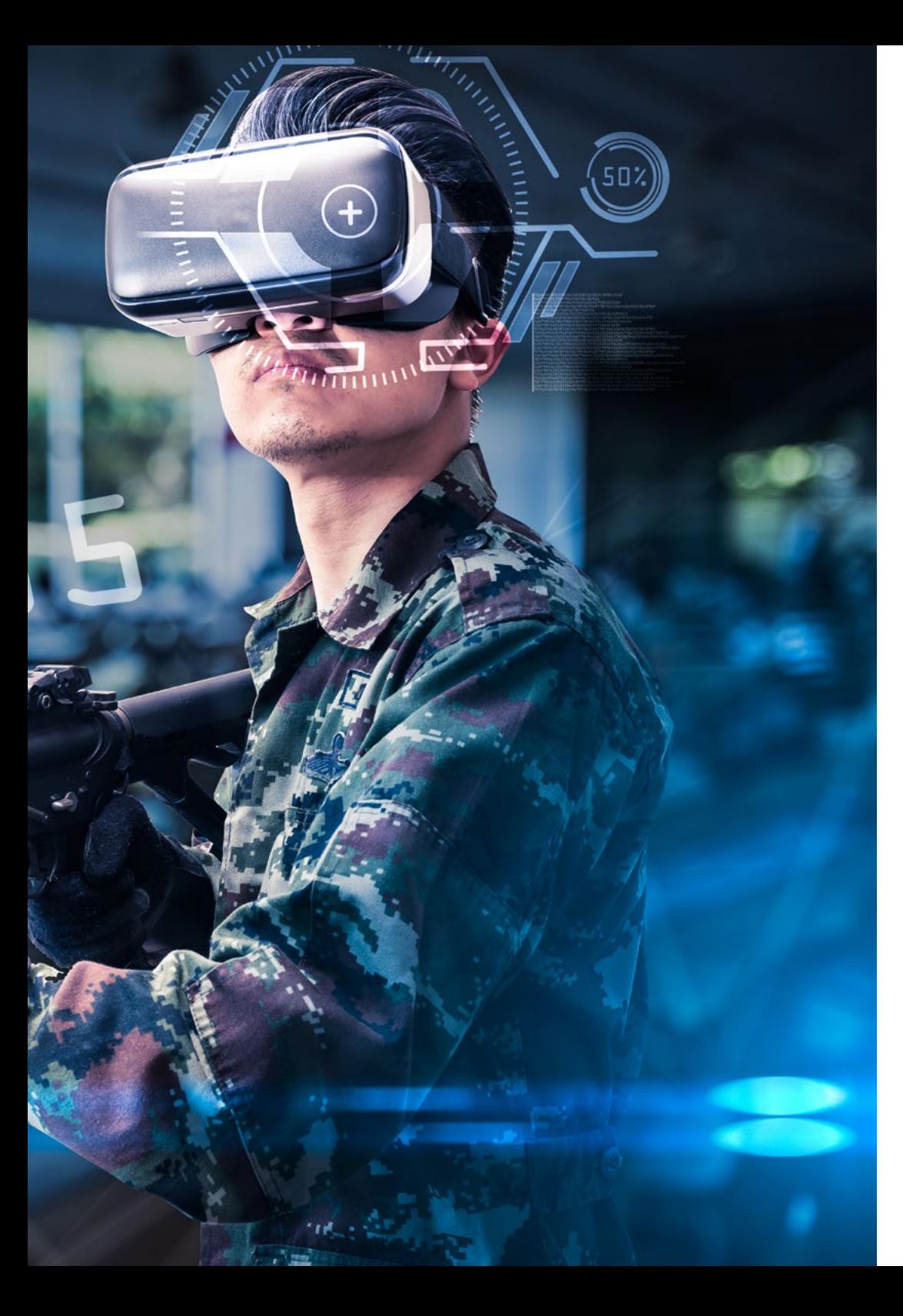

### Struttura e contenuti | 27 tech

- 7.9. Opzioni avanzate
	- 7.9.1. *Output*
	- 7.9.2. Regolare il *Cage*
	- 7.9.3. *Configurare le mappe*
- 7.10. *Baking*
	- 7.10.1. Mappe
	- 7.10.2. Anteprima del risultato
	- 7.10.3. *Baking* della geometria fluttuante

#### Modulo 8. *Substance Painter*

- 8.1. Creazione di progetto
	- 8.1.1. Importazione di mappe
	- 8.1.2. UVS
	- 8.1.3. *Baking*
- 8.2. Livelli
	- 8.2.1. Tipi di livelli
	- 8.2.2. Opzioni del livello
	- 8.2.3. Materiali
- 8.3. Disegnare
	- 8.3.1. Tipi di pennelli
	- 8.3.2. *Fill Projections*
	- 8.3.3. *Advance Dynamic Painting*
- 8.4. Effetti
	- 8.4.1. Fill
	- 8.4.2. Livelli
	- 8.4.3. *Anchor Points*
- 8.5. Maschere
	- 8.5.1. Alphas
	- 8.5.2. Procedure e *Grunges*
	- 8.5.3. *Hard Surface*
- 8.6. Generatori
	- 8.6.1. Generatori
	- 8.6.2. Usi
	- 8.6.3. Esempi

## tech 28 | Struttura e contenuti

8.7. Filtri

- 8.7.1. Filtri
- 8.7.2. Usi
- 8.7.3. Esempi
- 8.8. Texturing di *Prop Hard Surface* 
	- 8.8.1. Texturing di *prop*
	- 8.8.2. Texturing di *prop* evoluzione
	- 8.8.3. Texturing di *prop* finale
- 8.9. Texturing di *prop* organico
	- 8.9.1. Texturing di *prop*
	- 8.9.2. Texturing di *prop* evoluzione
	- 8.9.3. Texturing di *prop* finale
- 8.10. Render
	- 8.10.1. IRay
	- 8.10.2. Post-elaborazione di base
	- 8.10.3. Gestione del colore

#### Modulo 9. Marmoset

- 9.1. L'alternativa
	- 9.1.1. Importare
	- 9.1.2. Interfaccia
	- 9.1.3. *Viewport*
- 9.2. *Classic*
	- 9.2.1. *Scene*
	- 9.2.2. *Tool Settings*
	- 9.2.3. *Storia*
- 9.3. Dentro a *Scene* 
	- 9.3.1. *Render*
	- 9.3.2. *Main Camera*
	- 9.3.3. *Sky*
- 9.4. *Lights* 
	- 9.4.1. Tipologie
	- 9.4.2. *Shadow Catcher*
	- 9.4.3. *Fog*
- 9.5. *Texture*
	- 9.5.1. *Texture project*
	- 9.5.2. Importazione di mappe
	- 9.5.3. *Viewport*
- 9.6. *Layers: Paint* 
	- 9.6.1. *Paint Layer*
	- 9.6.2. *Fill Layer*
	- 9.6.3. *Group*
- 9.7. *Layers: Adjustments* 
	- 9.7.1. *Adjustment Layer*
	- 9.7.2. *Imput processor Layer*
	- 9.7.3. *Procedural Layer*
- 9.8. *Layers: Masks* 
	- 9.8.1. *Mask*
	- 9.8.2. *Channels*
	- 9.8.3. Maps
- 9.9. Materiali
	- 9.9.1. Tipologie di materiali
	- 9.9.2. Configurazioni
	- 9.9.3. Applicazione alla scena
- 9.10. Dossier
	- 9.10.1. Marmoset *Viewer*
	- 9.10.2. Esportazione delle immagini di *rendering*
	- 9.10.3. Esportazione di video

## Struttura e contenuti | 29 **tech**

#### Modulo 10. Sci-Fi *Environment*

- 10.1. Sci-Fi *concept* e pianificazione
	- 10.1.1. Riferimenti
	- 10.1.2. Pianificazione
	- 10.1.3. *Blockout*
- 10.2. Implementazione in Unity
	- 10.2.1. Importare il *Blockout* e verifica della scala
	- 10.2.2. *Skybox*
	- 10.2.3. Archivi e materiali *Preliminare*
- 10.3. Moduli 1: Suoli
	- 10.3.1. Modellazione modulare *High to Low*
	- 10.3.2. UV e *Bakeado*
	- 10.3.3. Texturing
- 10.4. Moduli 2: Muri
	- 10.4.1. Modellazione modulare *High to Low*
	- 10.4.2. UV e *Baking*
	- 10.4.3. Texturing
- 10.5. Moduli 3: Tetti
	- 10.5.1. Modellazione modulare *High to Low*
	- 10.5.2. Retopology UV e *Baking*
	- 10.5.3. Texturing
- 10.6. Moduli 4: Extra (tubi, ringhiere, ecc.)
	- 10.6.1. Modellazione modulare *High to Low*
	- 10.6.2. UV e *Baking*
	- 10.6.3. Texturing

10.7. *Hero Asset* 1: porte automatiche 10.7.1. Modellazione modulare *High to Low* 10.7.2. Retopology UV e *Baking* 10.7.3. Texturing 10.8. *Hero Asset* 2: camera di ibernazione 10.8.1. Modellazione modulare *High to Low* 10.8.2. Retopology UV e *Baking* 10.8.3. Texturing 10.9. Su Unity 10.9.1. L'importazione di texture 10.9.2. Applicazione dei materiali 10.9.3. Illuminazione della scena 10.10. Completamento del progetto 10.10.1. Visualizzazione in Vr 10.10.2. *Prefab* ed esportazione 10.10.3. Conclusioni

> *Un programma progettato per aiutarti ad avere successo con le tue creazioni di Realtà Virtuale nel settore dei videogiochi"*

# <span id="page-29-0"></span>Metodologia 05

Questo programma ti offre un modo differente di imparare. La nostra metodologia si sviluppa in una modalità di apprendimento ciclico: *il Relearning*.

Questo sistema di insegnamento viene applicato nelle più prestigiose facoltà di medicina del mondo ed è considerato uno dei più efficaci da importanti pubblicazioni come il *New England Journal of Medicine.*

*Scopri il Relearning, un sistema che abbandona l'apprendimento lineare convenzionale, per guidarti attraverso dei sistemi di insegnamento ciclici: una modalità di apprendimento che ha dimostrato la sua enorme efficacia, soprattutto nelle materie che richiedono la memorizzazione"*

## tech 32 | Metodologia

#### Caso di Studio per contestualizzare tutti i contenuti

Il nostro programma offre un metodo rivoluzionario per sviluppare le abilità e le conoscenze. Il nostro obiettivo è quello di rafforzare le competenze in un contesto mutevole, competitivo e altamente esigente.

66

*Con TECH potrai sperimentare un modo di imparare che sta scuotendo le fondamenta delle università tradizionali di tutto il mondo"*

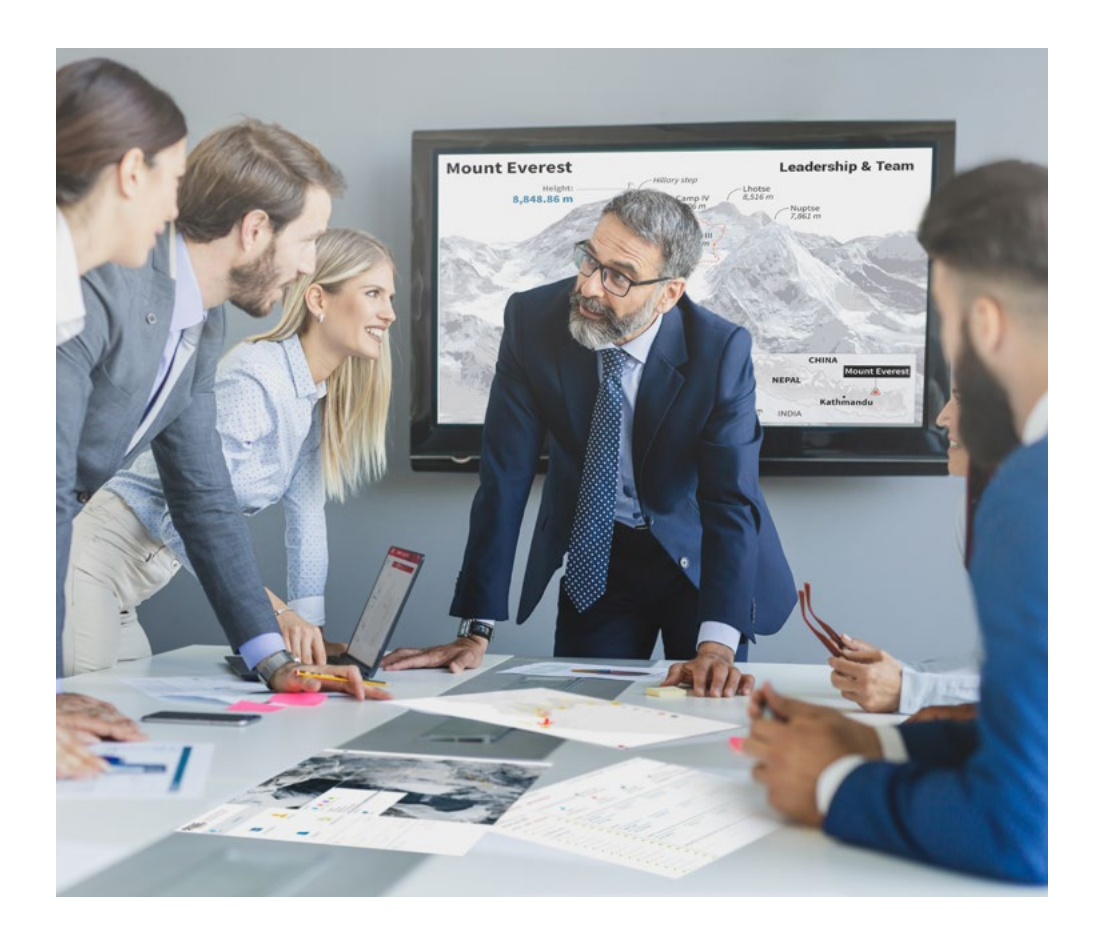

*Avrai accesso a un sistema di apprendimento basato sulla ripetizione, con un insegnamento naturale e progressivo durante tutto il programma.*

## Metodologia | 33 **tech**

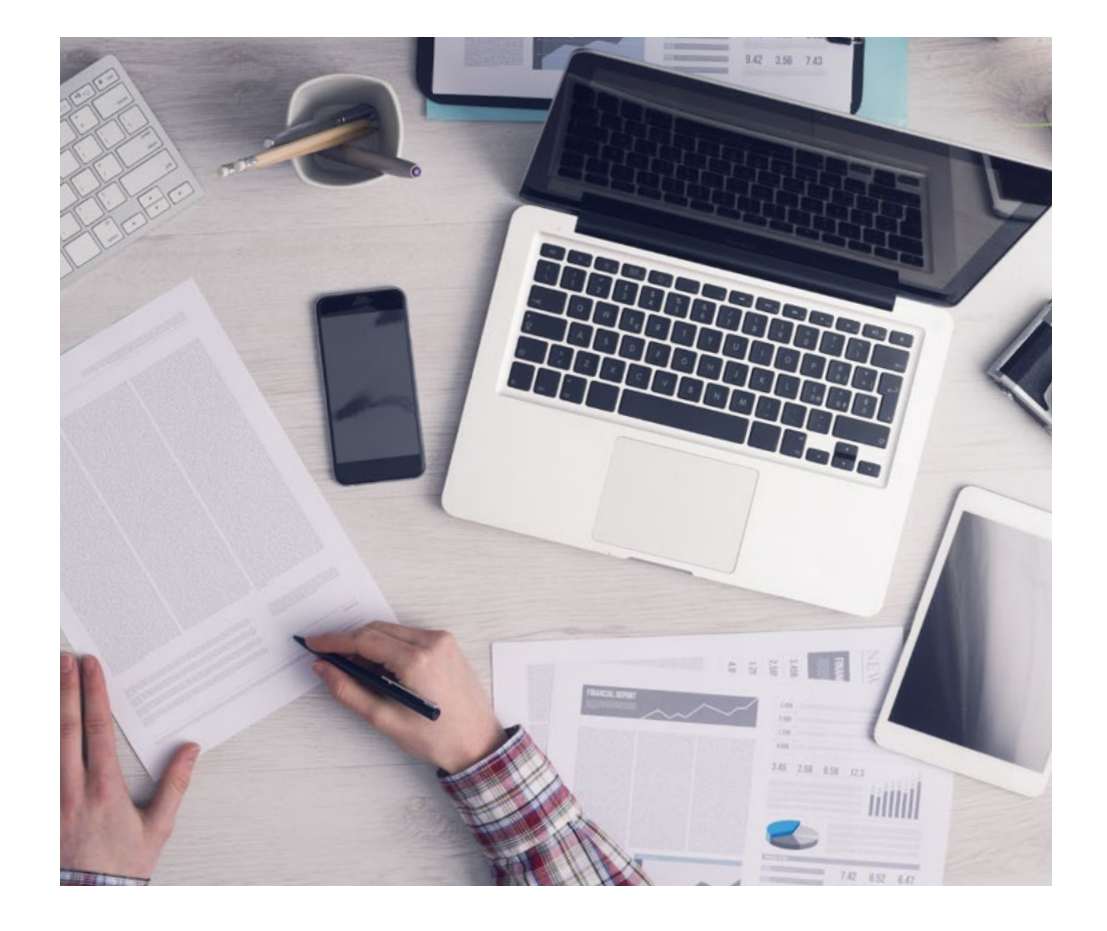

*Imparerai, attraverso attività collaborative e casi reali, la risoluzione di situazioni complesse in ambienti aziendali reali.*

#### Un metodo di apprendimento innovativo e differente

Questo programma di TECH consiste in un insegnamento intensivo, creato ex novo, che propone le sfide e le decisioni più impegnative in questo campo, sia a livello nazionale che internazionale. Grazie a questa metodologia, la crescita personale e professionale viene potenziata, effettuando un passo decisivo verso il successo. Il metodo casistico, la tecnica che sta alla base di questi contenuti, garantisce il rispetto della realtà economica, sociale e professionale più attuali.

![](_page_32_Picture_5.jpeg)

*Il nostro programma ti prepara ad affrontare nuove sfide in ambienti incerti e a raggiungere il successo nella tua carriera"*

Il metodo casistico è stato il sistema di apprendimento più usato nelle migliori business school del mondo da quando esistono. Sviluppato nel 1912 affinché gli studenti di Diritto non imparassero la legge solo sulla base del contenuto teorico, il metodo casistico consisteva nel presentare loro situazioni reali e complesse per prendere decisioni informate e giudizi di valore su come risolverle. Nel 1924 fu stabilito come metodo di insegnamento standard ad Harvard.

Cosa dovrebbe fare un professionista per affrontare una determinata situazione? Questa è la domanda con cui ti confrontiamo nel metodo dei casi, un metodo di apprendimento orientato all'azione. Durante il corso, ti confronterai con diversi casi reali. Dovrai integrare tutte le tue conoscenze, fare ricerche, argomentare e difendere le tue idee e decisioni.

## tech 34 | Metodologia

#### Metodologia Relearning

TECH coniuga efficacemente la metodologia del Caso di Studio con un sistema di apprendimento 100% online basato sulla ripetizione, che combina 8 diversi elementi didattici in ogni lezione.

Potenziamo il Caso di Studio con il miglior metodo di insegnamento 100% online: il Relearning.

*Nel 2019 abbiamo ottenuto i migliori risultati di apprendimento di tutte le università online del mondo.*

In TECH imparerai con una metodologia all'avanguardia progettata per formare i manager del futuro. Questo metodo, all'avanguardia della pedagogia mondiale, si chiama Relearning.

La nostra università è l'unica autorizzata a utilizzare questo metodo di successo. Nel 2019, siamo riusciti a migliorare il livello di soddisfazione generale dei nostri studenti (qualità dell'insegnamento, qualità dei materiali, struttura del corso, obiettivi...) rispetto agli indicatori della migliore università online.

![](_page_33_Figure_7.jpeg)

## Metodologia | 35 tech

Nel nostro programma, l'apprendimento non è un processo lineare, ma avviene in una spirale (impariamo, disimpariamo, dimentichiamo e re-impariamo). Pertanto, combiniamo ciascuno di questi elementi in modo concentrico. Questa metodologia ha formato più di 650.000 laureati con un successo senza precedenti in campi diversi come la biochimica, la genetica, la chirurgia, il diritto internazionale, le competenze manageriali, le scienze sportive, la filosofia, il diritto, l'ingegneria, il giornalismo, la storia, i mercati e gli strumenti finanziari. Tutto questo in un ambiente molto esigente, con un corpo di studenti universitari con un alto profilo socioeconomico e un'età media di 43,5 anni.

*Il Relearning ti permetterà di apprendere con meno sforzo e più performance, impegnandoti maggiormente nella tua specializzazione, sviluppando uno spirito critico, difendendo gli argomenti e contrastando le opinioni: un'equazione diretta al successo.*

Dalle ultime evidenze scientifiche nel campo delle neuroscienze, non solo sappiamo come organizzare le informazioni, le idee, le immagini e i ricordi, ma sappiamo che il luogo e il contesto in cui abbiamo imparato qualcosa è fondamentale per la nostra capacità di ricordarlo e immagazzinarlo nell'ippocampo, per conservarlo nella nostra memoria a lungo termine.

In questo modo, e in quello che si chiama Neurocognitive Context-dependent E-learning, i diversi elementi del nostro programma sono collegati al contesto in cui il partecipante sviluppa la sua pratica professionale.

![](_page_34_Picture_5.jpeg)

## tech 36 | Metodologia

Questo programma offre i migliori materiali didattici, preparati appositamente per i professionisti:

![](_page_35_Picture_2.jpeg)

#### **Materiale di studio**

Tutti i contenuti didattici sono creati appositamente per il corso dagli specialisti che lo impartiranno, per fare in modo che lo sviluppo didattico sia davvero specifico e concreto.

**30%**

**10%**

**8%**

Questi contenuti sono poi applicati al formato audiovisivo che supporterà la modalità di lavoro online di TECH. Tutto questo, con le ultime tecniche che offrono componenti di alta qualità in ognuno dei materiali che vengono messi a disposizione dello studente.

![](_page_35_Picture_6.jpeg)

#### **Master class**

Esistono evidenze scientifiche sull'utilità dell'osservazione di esperti terzi.

Imparare da un esperto rafforza la conoscenza e la memoria, costruisce la fiducia nelle nostre future decisioni difficili.

![](_page_35_Picture_10.jpeg)

#### **Pratiche di competenze e competenze**

Svolgerai attività per sviluppare competenze e capacità specifiche in ogni area tematica. Pratiche e dinamiche per acquisire e sviluppare le competenze e le abilità che uno specialista deve sviluppare nel quadro della globalizzazione in cui viviamo.

![](_page_35_Picture_13.jpeg)

#### **Letture complementari**

Articoli recenti, documenti di consenso e linee guida internazionali, tra gli altri. Nella biblioteca virtuale di TECH potrai accedere a tutto il materiale necessario per completare la tua specializzazione.

## Metodologia | 37 tech

![](_page_36_Picture_1.jpeg)

#### **Casi di Studio**

Completerai una selezione dei migliori casi di studio scelti appositamente per questo corso. Casi presentati, analizzati e monitorati dai migliori specialisti del panorama internazionale.

![](_page_36_Picture_4.jpeg)

#### **Riepiloghi interattivi**

Il team di TECH presenta i contenuti in modo accattivante e dinamico in pillole multimediali che includono audio, video, immagini, diagrammi e mappe concettuali per consolidare la conoscenza.

Questo esclusivo sistema di specializzazione per la presentazione di contenuti multimediali è stato premiato da Microsoft come "Caso di successo in Europa".

![](_page_36_Picture_8.jpeg)

#### **Testing & Retesting**

Valutiamo e rivalutiamo periodicamente le tue conoscenze durante tutto il programma con attività ed esercizi di valutazione e autovalutazione, affinché tu possa verificare come raggiungi progressivamente i tuoi obiettivi.

**4%**

**3%**

**25%**

**20%**

# <span id="page-37-0"></span>Titolo 07

Il Master Privato in Nome del Programma garantisce, oltre alla preparazione più rigorosa e aggiornata, il conseguimento di una qualifica di Master Privato rilasciata da TECH Università Tecnologica.

Titolo | 39 tech

*Porta a termine questo programma e ricevi la tua qualifica universitaria senza spostamenti o fastidiose formalità"* 

## $tech$  40 | Titolo

Questo Master Privato in Arte nella Realtà Virtuale possiede il programma educativo più completo e aggiornato del mercato.

Dopo aver superato le valutazioni, lo studente riceverà, mediante lettera certificata con ricevuta di ritorno, la corrispondente qualifica di Master Privato rilasciata da TECH Università Tecnologica.

Il titolo rilasciato da TECH Università Tecnologica indica la qualifica ottenuta nel Master Privato e soddisfa i requisiti comunemente richiesti da borse di lavoro, concorsi e commissioni di valutazione di carriere professionali.

Titolo: Master Privato in Arte nella Realtà Virtuale Nº Ore Ufficiali: 1500 o.

![](_page_39_Figure_5.jpeg)

Se lo studente dovesse richiedere che il suo diploma cartaceo sia provvisto di Apostille dell'Aia, TECH EDUCATION effettuerà le gestioni opportune per ottenerla pagando un costo aggiuntivo.

tech università Master Privato Arte nella Realtà Virtuale Modalità: Online Durata: 12 mesi Titolo: TECH Università Tecnologica Ore teoriche: 1.500 o.

## Master Privato Arte nella Realtà Virtuale

![](_page_41_Picture_1.jpeg)